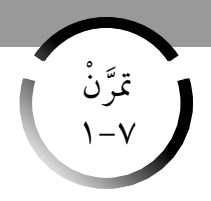

## تنظيم البيانات في مصفوفات

#### **Organising Data in Matrices**

المجموعة اتمارين أساسية

في التمرينين (١–٢)، اذكر رتبة كل مصفوفة.  $\sqrt{2}$   $\sqrt{7}$   $\sqrt{9}$  $\begin{bmatrix} 1 & 1 \\ 1 & 1 \\ 1 & 1 \end{bmatrix}$  (Y)<br> $\begin{bmatrix} 1 & 1 \\ 1 & 1 \\ 1 & 1 \end{bmatrix}$  (Y) حدّد ما إذا كان زوج المصفوفات متساويًا أم لا. علّل إجابتك.  $\begin{bmatrix} 1 & 0 & 0 \\ 0 & 0 & 0 \\ 0 & 0 & 0 \end{bmatrix} \cdot \begin{bmatrix} 1 & 0 & 0 \\ 0 & 1 & 0 \\ 0 & 0 & 0 \end{bmatrix}$ اذكر ر<mark>تبة (أبعاد) المصفوفة، <mark>مع ذكر العنص</mark>ر <sup>4</sup>ب. .</mark>  $\begin{bmatrix} 0 & 7 & \xi \\ V - \begin{bmatrix} 7 & \xi \\ 9 & \xi \end{bmatrix} \end{bmatrix} = \begin{bmatrix} 1 \\ 1 \end{bmatrix}$ KuwaitMa (٥) أي زوج من المقادير التالية يحقّق ما يلي: [٢س س - ص] = [الب]؟ (أ) س= ١٢ ، ص= + + - ب (ب) س= + + ، ص= + + + ب  $(\Leftarrow)$   $\Rightarrow$   $\frac{1}{\gamma}$   $\Rightarrow$   $\frac{1}{\gamma}$   $\Rightarrow$   $\frac{1}{\gamma}$   $\Rightarrow$   $\frac{1}{\gamma}$   $\Rightarrow$   $\frac{1}{\gamma}$   $\Rightarrow$   $\frac{1}{\gamma}$   $\Rightarrow$   $\frac{1}{\gamma}$   $\Rightarrow$   $\frac{1}{\gamma}$   $\Rightarrow$   $\frac{1}{\gamma}$   $\Rightarrow$   $\frac{1}{\gamma}$   $\Rightarrow$   $\frac{1}{\gamma}$   $\Rightarrow$   $\frac{1}{\gamma}$   $\Rightarrow$   $\frac{1}{\gamma}$   $\Rightarrow$  في التمرين (٢)، أوجد قيم كل من س، ص.  $\begin{bmatrix} \xi & q \\ \omega & \gamma - \end{bmatrix} = \begin{bmatrix} \xi & \gamma \psi \\ \gamma & \omega \\ \gamma & \gamma - \end{bmatrix}$  (7)

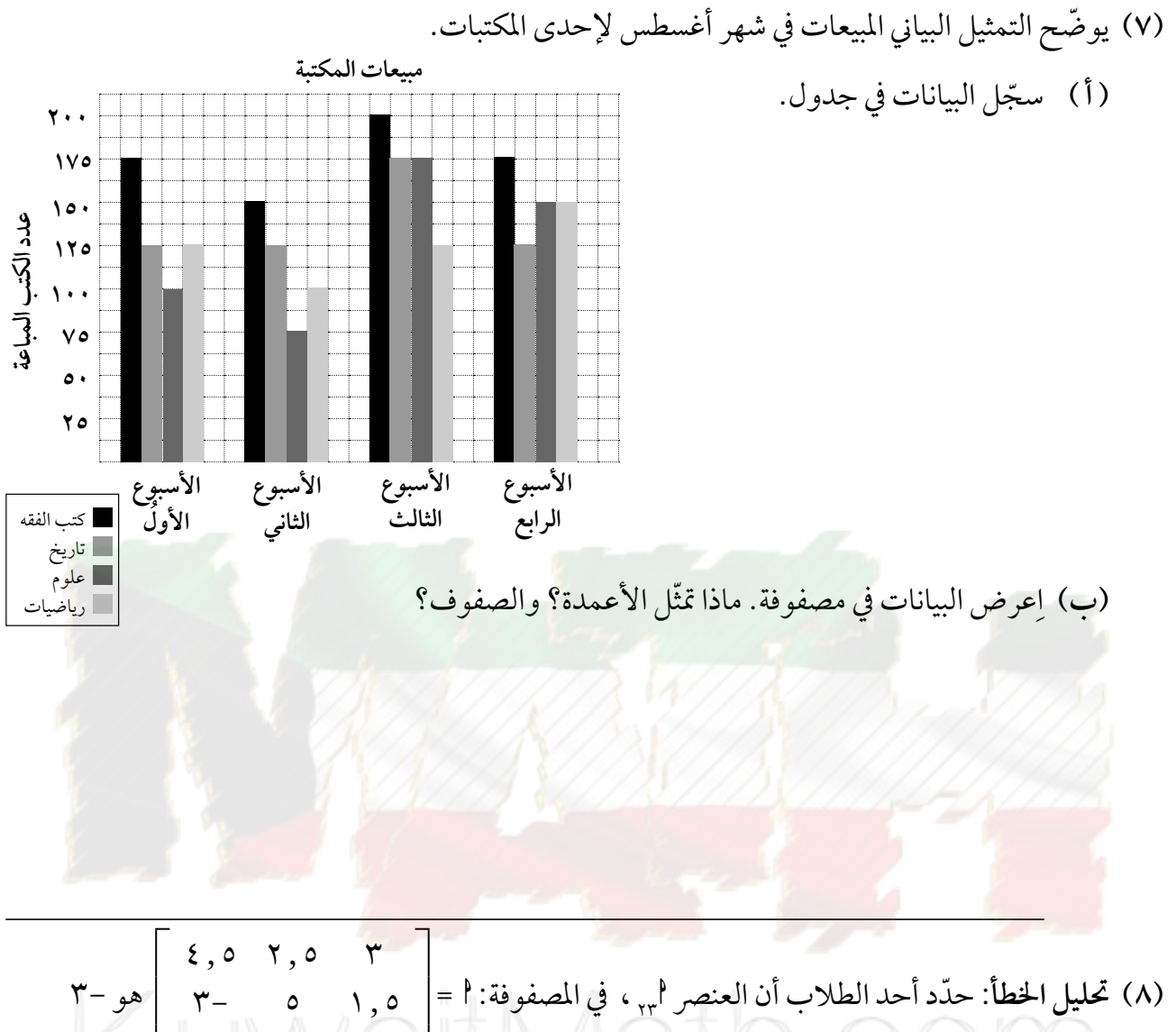

(A)

\n
$$
= \begin{bmatrix} 1 & 0 & 0 \\ 0 & 0 & 0 \\ 0 & 0 & 0 \end{bmatrix} = \begin{bmatrix} 1 & 0 & 0 \\ 0 & 0 & 0 \\ 0 & 0 & 0 \end{bmatrix} = \begin{bmatrix} 0 & 0 & 0 \\ 0 & 0 & 0 \\ 0 & 0 & 0 \end{bmatrix} = \begin{bmatrix} 0 & 0 & 0 \\ 0 & 0 & 0 \\ 0 & 0 & 0 \end{bmatrix} = \begin{bmatrix} 0 & 0 & 0 \\ 0 & 0 & 0 \\ 0 & 0 & 0 \end{bmatrix} = \begin{bmatrix} 0 & 0 & 0 \\ 0 & 0 & 0 \\ 0 & 0 & 0 \end{bmatrix} = \begin{bmatrix} 0 & 0 & 0 \\ 0 & 0 & 0 \\ 0 & 0 & 0 \end{bmatrix} = \begin{bmatrix} 0 & 0 & 0 \\ 0 & 0 & 0 \\ 0 & 0 & 0 \end{bmatrix} = \begin{bmatrix} 0 & 0 & 0 \\ 0 & 0 & 0 \\ 0 & 0 & 0 \end{bmatrix} = \begin{bmatrix} 0 & 0 & 0 \\ 0 & 0 & 0 \\ 0 & 0 & 0 \end{bmatrix} = \begin{bmatrix} 0 & 0 & 0 \\ 0 & 0 & 0 \\ 0 & 0 & 0 \end{bmatrix}
$$

$$
\begin{bmatrix}\n\gamma & \gamma \\
\gamma_{4} & \gamma_{5} \\
\gamma_{6} & \gamma_{7} \\
\gamma_{8} & \gamma_{9}\n\end{bmatrix}\n\begin{bmatrix}\n\gamma & \gamma \\
\gamma_{6} & \gamma_{7} \\
\gamma_{7} & \gamma_{8}\n\end{bmatrix} = \begin{bmatrix}\n\gamma & \gamma_{7} \\
\gamma_{8} & \gamma_{7} \\
\gamma_{9} & \gamma_{8}\n\end{bmatrix} = \begin{bmatrix}\n\gamma & \gamma_{7} \\
\gamma_{9} & \gamma_{8} \\
\gamma_{10} & \gamma_{11} \\
\gamma_{12} & \gamma_{13}\n\end{bmatrix}
$$

.<br>ولم أدناه.<br>عدد التليفزيونات المستخدمة في إحدى الدول بالمليون

|    | $1.997$   $1.99 \cdot$   $1.99 \cdot$   $1.99 \cdot$   $1.99 \cdot$   $1.99 \cdot$   $1.99 \cdot$   $1.99 \cdot$   $1.99 \cdot$   $1.99 \cdot$   $1.99 \cdot$   $1.99 \cdot$   $1.99 \cdot$   $1.99 \cdot$   $1.99 \cdot$   $1.99 \cdot$   $1.99 \cdot$   $1.99 \cdot$   $1.99 \cdot$   $1.99 \cdot$   $1$ |        |    |    | النوع/السنة |
|----|----------------------------------------------------------------------------------------------------|--------|----|----|-------------|
| ۹۸ | $Q -$                                                                                                    | $\sim$ | ۸۸ | л0 | ملون        |
|    |                                                                                                    |        |    |    | أبيض وأسود  |

(٧) وضّح البيانات في صورة مصفوفة حيث الصفوف تمثل نوع التليفزيون، والأعمدة تمثّل السنوات. وأوجد ا<sub>٢٢</sub>. ماذا يمثّل؟

(٨) اعرض البيانات في مصفوفة بصفوف تمثّل السنوات، وأعمدة تمثّل نوع التليفزيون. أوجد ا<sub>ً ، ،</sub> ، ووضّح ماذا يمثّل.

(4)

\n1. 
$$
z = \sqrt{3}
$$

\n2.  $z = \sqrt{3}$ 

\n3.  $z = \sqrt{3}$ 

\n4.  $z = \sqrt{3}$ 

\n5.  $z = \sqrt{3}$ 

\n6.  $z = \sqrt{3}$ 

\n7.  $z = \sqrt{3}$ 

\n8.  $z = \sqrt{3}$ 

\n9.  $z = \sqrt{3}$ 

\n1.  $z = \sqrt{3}$ 

\n1.  $z = \sqrt{3}$ 

\n2.  $z = \sqrt{3}$ 

\n3.  $z = \sqrt{3}$ 

\n4.  $z = \sqrt{3}$ 

\n5.  $z = \sqrt{3}$ 

\n6.  $z = \sqrt{3}$ 

\n7.  $z = \sqrt{3}$ 

\n8.  $z = \sqrt{3}$ 

\n9.  $z = \sqrt{3}$ 

\n10.  $z = \sqrt{3}$ 

\n21.  $z = \sqrt{3}$ 

\n3.  $z = \sqrt{3}$ 

\n4.  $z = \sqrt{3}$ 

\n5.  $z = \sqrt{3}$ 

\n6.  $z = \sqrt{3}$ 

\n7.  $z = \sqrt{3}$ 

\n8.  $z = \sqrt{3}$ 

\n9.  $z = \sqrt{3}$ 

\n10.  $z = \sqrt{3}$ 

\n11.  $z = \sqrt{3}$ 

\n12.  $z = \sqrt{3}$ 

\n13.  $z = \sqrt{3}$ 

\n14.  $z = \sqrt{3}$ 

\n15.  $z = \sqrt{3}$ 

\n16.  $z = \sqrt{3}$ 

\n17.  $z = \sqrt{3}$ 

\n18.  $z = \sqrt{3}$ 

\n19.  $z = \sqrt{3}$ 

\n11.  $z = \sqrt{3}$ 

\n12

$$
\left|\left|\left|\left(\bigcup_{i=1}^{N}\bigcup_{j=1}^{N}\bigcup_{j=1}^{N}\big
$$

$$
\begin{bmatrix}\n\cdot & 1 - \frac{s}{2}\n\end{bmatrix}\n\begin{bmatrix}\n1 - \frac{s}{2}\n\end{bmatrix}\n\begin{bmatrix}\n11 \\
11 \\
11\n\end{bmatrix}\n=\n\begin{bmatrix}\n3\xi & \gamma - \gamma \\
\gamma - \gamma\n\end{bmatrix}\n\begin{bmatrix}\n11 \\
11 \\
12\n\end{bmatrix}\n\begin{bmatrix}\n2\xi & \gamma - \gamma \\
\gamma - \gamma\n\end{bmatrix}\n\begin{bmatrix}\n2\xi - \gamma \\
\gamma\n\end{bmatrix}\n\begin{bmatrix}\n2\xi - \gamma \\
\gamma\n\end{bmatrix}\n\begin{bmatrix}\n2\xi - \gamma \\
\gamma\n\end{bmatrix}\n\begin{bmatrix}\n2\xi - \gamma\n\end{bmatrix}\n\begin{bmatrix}\n2\xi - \gamma\n\end{bmatrix}\n\begin{bmatrix
$$

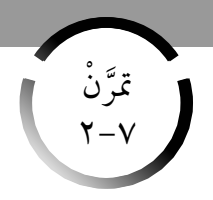

# جمع وطرح المصفوفات

## **Adding And Subtracting Matrices**

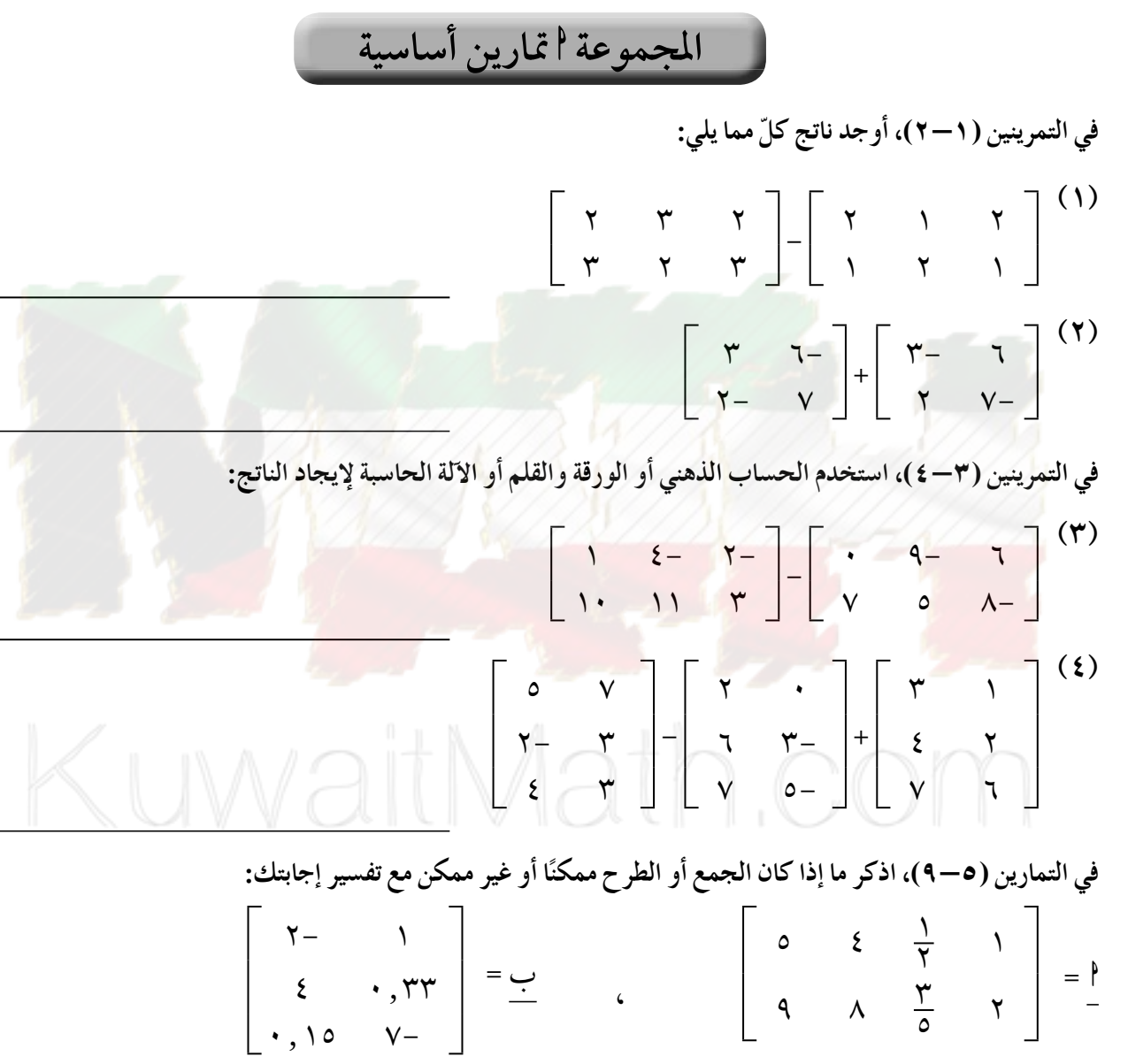

$$
\left[\begin{array}{ccc} \frac{11}{7} & \frac{V}{\Lambda} & \epsilon - & Y - \\ \frac{11}{11} & \frac{V}{11} & \gamma & Y \end{array}\right] = \frac{1}{2} \qquad \begin{array}{c} \epsilon \epsilon & \gamma \\ \epsilon & \gamma \\ \gamma & \gamma \epsilon \end{array} = \frac{1}{2} \end{array}
$$

 $\circ$  +  $\uparrow$  (0)

(7)  
\n
$$
\frac{3}{2} + \frac{1}{2}
$$
\n(9)  
\n
$$
\frac{3}{2} + \frac{1}{2}
$$
\n(10)  
\n
$$
\frac{3}{2} + \frac{1}{2}
$$
\n(21)  
\n
$$
\frac{1}{2} + \frac{1}{2}
$$
\n(3)  
\n
$$
\frac{1}{2} + \frac{1}{2}
$$
\n(4)  
\n
$$
\frac{1}{2} + \frac{1}{2}
$$
\n(5)  
\n
$$
\frac{1}{2} + \frac{1}{2}
$$
\n(6)  
\n
$$
\frac{1}{2} + \frac{1}{2}
$$
\n(7)  
\n
$$
\frac{1}{2} + \frac{1}{2}
$$
\n(8)  
\n
$$
\frac{1}{2} + \frac{1}{2}
$$
\n(9)  
\n
$$
\frac{1}{2} + \frac{1}{2}
$$
\n(10)  
\n
$$
\frac{1}{2} + \frac{1}{2}
$$
\n(11)  
\n
$$
\frac{1}{2} + \frac{1}{2}
$$
\n(12)  
\n
$$
\frac{1}{2} + \frac{1}{2}
$$
\n(13)  
\n
$$
\frac{1}{2} + \frac{1}{2}
$$
\n(14)  
\n
$$
\frac{1}{2} + \frac{1}{2}
$$
\n(15)  
\n
$$
\frac{1}{2} + \frac{1}{2}
$$
\n(16)  
\n
$$
\frac{1}{2} + \frac{1}{2}
$$
\n(17)  
\n
$$
\frac{1}{2} + \frac{1}{2}
$$
\n(18)  
\n
$$
\frac{1}{2} + \frac{1}{2}
$$
\n(19)  
\n
$$
\frac{1}{2} + \frac{1}{2}
$$
\n(11)  
\n
$$
\frac{1}{2} + \frac{1}{2}
$$
\n(11)  
\n
$$
\frac{1}{2} + \frac{1}{2}
$$
\n(12)  
\n
$$
\frac{1}{2} + \frac{1}{2}
$$
\n(15)  
\n
$$
\frac{1}{2} + \frac{1}{2}
$$
\n(16)  
\n
$$
\frac{1}{2} + \frac{1
$$

(ب) استخدم الفقرة (أ) لإيجاد عدد الشباب (الذكور والإناث) المشترك في كل نشاط بجمع المصفوفتين.

الحاسوب

الأعمال اليدوية

رياضة بدنية

سباحة

 $\circ \vee$ 

 $\circ \wedge$ 

29

 $\bar{\mathcal{A}}$  .

 $\circ \mathfrak{r}$ 

 $\circ$   $\mathbf{\hat{z}}$ 

 $\mathbf{r}$ ٩

 $\mathbf{\hat{z}}$  )

(ج) أوجد عدد الذكور - عدد الإناث المشتركين في كل نشاط.

\n The image shows a linear equation is given by:\n 
$$
\begin{bmatrix}\n 1 & 0 \\
 0 & 1\n \end{bmatrix}\n =\n \begin{bmatrix}\n 1 & 0 \\
 0 & 0 \\
 0 & 0\n \end{bmatrix}\n =\n \begin{bmatrix}\n 1 & 0 \\
 0 & 1 \\
 0 & 0\n \end{bmatrix}\n =\n \begin{bmatrix}\n 1 & 0 \\
 0 & 1 \\
 0 & 0\n \end{bmatrix}\n =\n \begin{bmatrix}\n 1 & 0 \\
 0 & 1 \\
 0 & 0\n \end{bmatrix}\n =\n \begin{bmatrix}\n 1 & 0 \\
 0 & 1 \\
 0 & 0\n \end{bmatrix}\n =\n \begin{bmatrix}\n 1 & 0 \\
 0 & 1 \\
 0 & 0\n \end{bmatrix}\n =\n \begin{bmatrix}\n 1 & 0 \\
 0 & 1 \\
 0 & 0\n \end{bmatrix}\n =\n \begin{bmatrix}\n 1 & 0 \\
 0 & 0 \\
 0 & 0\n \end{bmatrix}\n =\n \begin{bmatrix}\n 1 & 0 \\
 0 & 0 \\
 0 & 0\n \end{bmatrix}\n =\n \begin{bmatrix}\n 1 & 0 \\
 0 & 0 \\
 0 & 0\n \end{bmatrix}\n =\n \begin{bmatrix}\n 1 & 0 \\
 0 & 0 \\
 0 & 0\n \end{bmatrix}\n =\n \begin{bmatrix}\n 1 & 0 \\
 0 & 0 \\
 0 & 0\n \end{bmatrix}\n =\n \begin{bmatrix}\n 1 & 0 \\
 0 & 0 \\
 0 & 0\n \end{bmatrix}\n =\n \begin{bmatrix}\n 1 & 0 \\
 0 & 0 \\
 0 & 0\n \end{bmatrix}\n =\n \begin{bmatrix}\n 2 & 0 \\
 0 & 0 \\
 0 & 0\n \end{bmatrix}\n =\n \begin{bmatrix}\n 2 & 0 \\
 0 & 0 \\
 0 & 0\n \end{bmatrix}\n =\n \begin{bmatrix}\n 2 & 0 \\
 0 & 0 \\
 0 & 0\n \end{bmatrix}\n =\n \begin{bmatrix}\n 2 & 0 \\
 0
$$

(٥) التصنيع: يوضّح الجدول عدد كرات الشاطئ المنتجة في مصنعين ومستويات الإنتاج لفترة عمل واحدة. المصنع الأول يعمل فترتين كل يوم، والمصنع الثاني يعمل ثلاث فترات. ١

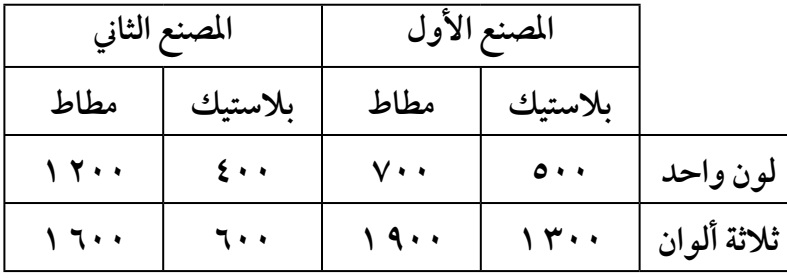

(أ) اكتب مصفوفات لتمثل الإنتاج اليومي لكلّ مصنع.

(ب) استخدم النتائج من الفقرة (أ). أوجد ناتج طرح المنتج الكلي في المصنع الثاني من المنتج الكلي في المصنع الأول.

في التمارين (7–A)، استخلم العساب الأدهني أو الورقة والقلم لاءي 2 کلّ ممايلي:  
\n
$$
\begin{bmatrix}\n\gamma & \gamma \\
\gamma & \delta\n\end{bmatrix} - \begin{bmatrix}\n\gamma & \delta - \gamma \\
\gamma & \delta\n\end{bmatrix}
$$
\n(Y)

\n7

\n1

\n1

\n2

\n3

\n4

\n5

\n6

\n8

\n9

\n1

\n1

\n1

\n1

\n2

\n3

\n4

\n5

\n6

\n8

\n9

\n1

\n1

\n1

\n2

\n3

\n4

\n5

\n6

\n8

\n9

\n1

\n1

\n1

\n2

\n3

\n4

\n5

\n6

\n8

\n9

\n1

\n1

\n1

\n2

\n3

\n4

\n5

\n6

\n8

\n9

\n1

\n1

\n1

\n2

\n3

\n4

\n5

\n6

\n8

\n9

\n1

\n1

\n1

\n2

\n3

\n4

\n5

\n6

\n8

\n9

\n1

\n1

\n1

\n2

\n3

\n4

\n5

\n6

\n7

\n8

\n9

\n1

\n1

\n1

\n2

\n3

\n4

\n5

\n6

\n8

\n9

\n1

\n

 $\ddot{\cdot}$ 

$$
\begin{array}{c}\n\frac{11}{\sqrt{1}}\text{div}(y;\left(\frac{17}{\sqrt{11}}\right) = \frac{1}{\sqrt{11}}\text{ div}(y;\left(\frac{17}{\sqrt{11}}\right) = \frac{1}{\sqrt{11}}\text{ div}(y;\left(\frac{1}{\sqrt{11}}\right) = \frac{1}{\sqrt{11}}\text{ div}(y;\left(\frac{1}{\sqrt{11}}\right) = \frac
$$

$$
- =
$$
\n
$$
-\frac{+}{2} + \frac{+}{2} + \frac{+}{2} =
$$
\n
$$
(\sqrt{2} - \sqrt{2}) + (\sqrt{2} + \sqrt{2})
$$

$$
\frac{1}{\sqrt{1-\frac{1}{\sqrt{1-\frac{1
$$

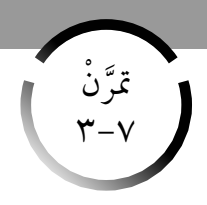

ضرب المصفوفات

#### **Matrices Multiplication**

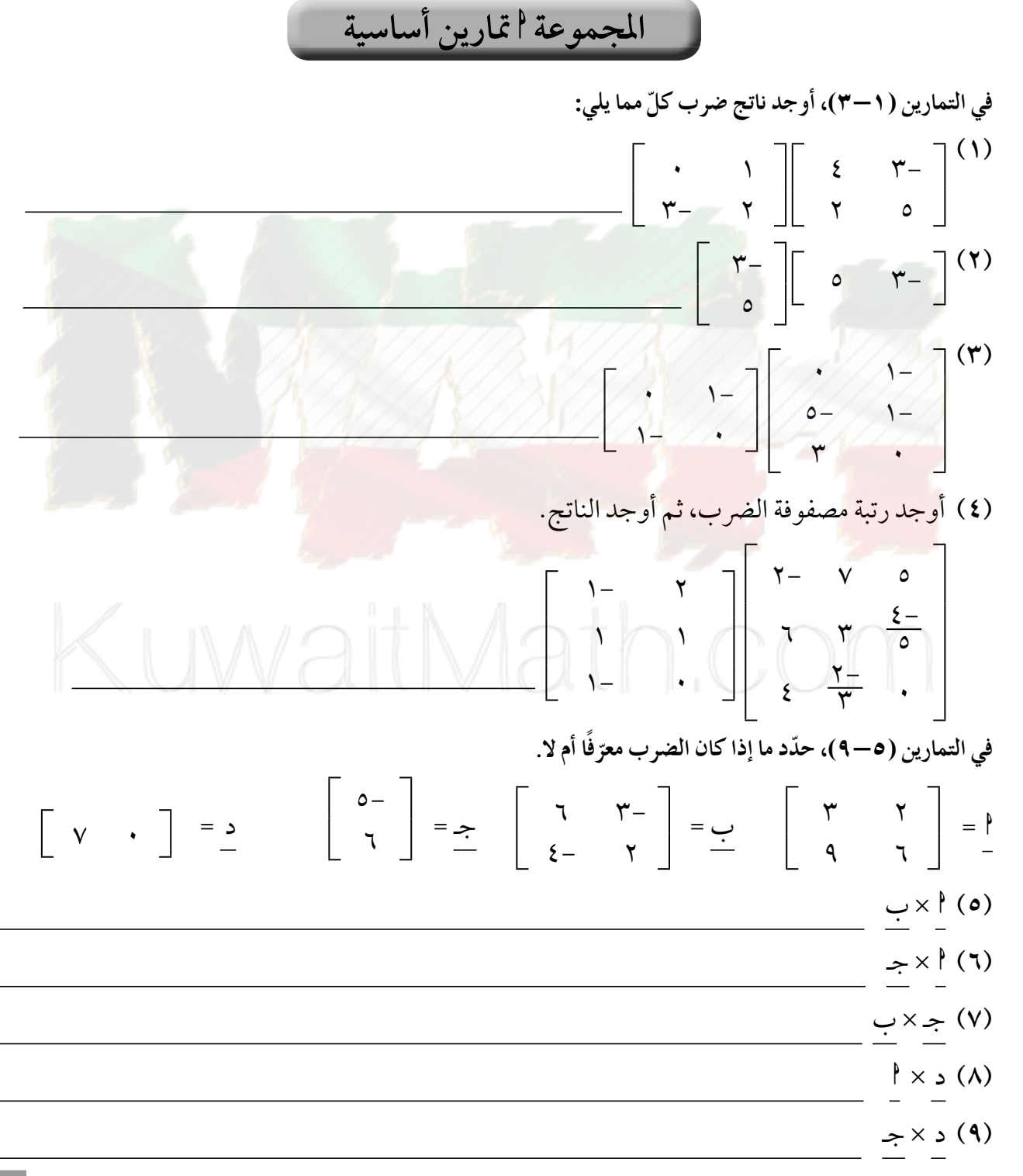

في التمارين (۱۱–۲۱)، أو جد ناتج ضرب كلّ مما يلي:  
\n(۱۱۱) و  
\n- و را ۱۰) واختيار من متملاد: تبيّن الأعملة في المضوفة 1 = 
$$
\begin{bmatrix} \n\frac{1}{2} & \frac{1}{2} & \frac{1}{2} \\ \frac{1}{2} & -\frac{1}{2} & -\frac{1}{2} \\ \frac{1}{2} & -\frac{1}{2} & -\frac{1}{2} \end{bmatrix}
$$
  
\n- 
$$
\begin{bmatrix} \n\frac{1}{2} & \frac{1}{2} & \frac{1}{2} \\ \frac{1}{2} & \frac{1}{2} & \frac{1}{2} \\ \frac{1}{2} & \frac{1}{2} & \frac{1}{2} \end{bmatrix}
$$
  
\n- 
$$
\begin{bmatrix} \n\frac{1}{2} & \frac{1}{2} & \frac{1}{2} \\ \frac{1}{2} & \frac{1}{2} & \frac{1}{2} \\ \frac{1}{2} & \frac{1}{2} & \frac{1}{2} \end{bmatrix}
$$
  
\n- 
$$
\begin{bmatrix} \n\frac{1}{2} & \frac{1}{2} & \frac{1}{2} \\ \frac{1}{2} & \frac{1}{2} & \frac{1}{2} \\ \frac{1}{2} & \frac{1}{2}
$$

مص*لو*به إذا كانت معرّ قه. وإذا كانت إحدى العملياً.<br>. **في التمارين (١٧-١٤)، استخدمالمصفوفات)، ،4 d. نفذالعملياتالمطلوبةإذاكانتمعر ّ فة». ّ فة فاكتب «غيرمعر غيرمعر**

$$
\left[\begin{array}{c} \gamma \\ \gamma \\ \epsilon \end{array}\right] = \underbrace{\begin{array}{c} \gamma \\ \Delta \\ \epsilon \end{array}}_{\gamma} = \underbrace{\begin{array}{c} \gamma \\ \Delta \\ \gamma \\ \epsilon \end{array}}_{\gamma} = \underbrace{\begin{array}{c} \gamma \\ \gamma \\ \gamma \\ \gamma \end{array}}_{\gamma} = \underbrace{\begin{array}{c} \gamma \\ \gamma \\ \gamma \\ \gamma \end{array}}_{\gamma} = \underbrace{\begin{array}{c} \gamma \\ \gamma \\ \gamma \\ \gamma \end{array}}_{\gamma} = \underbrace{\begin{array}{c} \gamma \\ \gamma \\ \gamma \\ \gamma \end{array}}_{\gamma} = \underbrace{\begin{array}{c} \gamma \\ \gamma \\ \gamma \\ \gamma \end{array}}_{\gamma} = \underbrace{\begin{array}{c} \gamma \\ \gamma \\ \gamma \\ \gamma \end{array}}_{\gamma} = \underbrace{\begin{array}{c} \gamma \\ \gamma \\ \gamma \\ \gamma \end{array}}_{\gamma} = \underbrace{\begin{array}{c} \gamma \\ \gamma \\ \gamma \\ \gamma \end{array}}_{\gamma} = \underbrace{\begin{array}{c} \gamma \\ \gamma \\ \gamma \\ \gamma \end{array}}_{\gamma} = \underbrace{\begin{array}{c} \gamma \\ \gamma \\ \gamma \\ \gamma \end{array}}_{\gamma} = \underbrace{\begin{array}{c} \gamma \\ \gamma \\ \gamma \\ \gamma \end{array}}_{\gamma} = \underbrace{\begin{array}{c} \gamma \\ \gamma \\ \gamma \\ \gamma \end{array}}_{\gamma} = \underbrace{\begin{array}{c} \gamma \\ \gamma \\ \gamma \\ \gamma \end{array}}_{\gamma} = \underbrace{\begin{array}{c} \gamma \\ \gamma \\ \gamma \\ \gamma \end{array}}_{\gamma} = \underbrace{\begin{array}{c} \gamma \\ \gamma \\ \gamma \end{array}}_{\gamma} = \underbrace{\begin{array}{c} \gamma \\ \gamma \\ \gamma \end{array}}_{\gamma} = \underbrace{\begin{array}{c} \gamma \\ \gamma \\ \gamma \end{array}}_{\gamma} = \underbrace{\begin{array}{c} \gamma \\ \gamma \\ \gamma \end{array}}_{\gamma} = \underbrace{\begin{array}{c} \gamma \\ \gamma \\ \gamma \end{array}}_{\gamma} = \underbrace{\begin{array}{c} \gamma \\ \gamma \\ \gamma \end{array}}_{\gamma} = \underbrace{\begin{array}{c} \gamma \\ \gamma \\ \gamma \end{array}}_{\gamma} = \underbrace{\begin{array}{c} \gamma \\ \gamma \\ \gamma \end{array}}_{\gamma} = \underbrace{\begin{array}{c} \gamma \\ \gamma \\ \gamma
$$

(١٥) (د×و)×ف<br>- - -

 $\frac{1}{2} \times 1 - 1$  (١٦)

 $(\underline{\bullet} \times \Upsilon) (\underline{\bullet} \times \Upsilon) (\Upsilon)$ 

(١٨) تعرض شركة تبيع الخردوات في محلاتها الأسعار في مصفوفة من الرتبة ١ × ٣ ومبيعات المحال الثلاثة اليومية في مصفوفة من الرتبة ٣ × ٣.

(جـ) أوجد مبيع المنبهات الضوئية في المحال الثلاثة.<br>المستخدمة Suwait

(١٩) السؤال المفتوح: اكتب مصفوفتين س، ص من الرتبة ٢ × ٢ ليست كل العناصر متساوية بحيث يكون w  $\times$ ص = ص $\times$  س.

$$
\begin{bmatrix} 9 - 8 - 8 - 4 & 1 \\ 1 - 1 & 1 \end{bmatrix} = \begin{bmatrix} 1 & 1 \\ 1 & 1 \end{bmatrix} \begin{bmatrix} 1 & 1 \\ 1 & 1 \end{bmatrix} \begin{bmatrix} 1 & 1 \\ 1 & 1 \end{bmatrix}
$$

 $\begin{bmatrix} \xi & \gamma \\ \gamma & \gamma - \end{bmatrix} = \frac{1}{\gamma}$   $\begin{bmatrix} \cdot & \gamma - \\ \gamma - \gamma & \gamma \end{bmatrix} = \frac{1}{\gamma}$   $\begin{bmatrix} \xi & \gamma \\ \gamma & \gamma \end{bmatrix} = \frac{\gamma}{\gamma}$ (۲۱)  $(\frac{1}{2} + \frac{1}{2}) \times \frac{1}{2} + \frac{1}{2} \times \frac{1}{2} \times \$ 

(۲۲) إذا کانت م = 
$$
\begin{bmatrix} -7 & 3 \\ 1 & -7 \end{bmatrix}
$$
 ہ فهل م × ن = ن × م ؟ فسر.

6. (4)

\n
$$
\begin{bmatrix}\n\mathbf{V} & \mathbf{V} & \mathbf{V} \\
\mathbf{V} & \mathbf{V} & \mathbf{V} \\
\mathbf{V} & \mathbf{V} & \mathbf{V} \\
\mathbf{V} & \mathbf{V} & \mathbf{V} \\
\mathbf{V} & \mathbf{V} & \mathbf{V} \\
\mathbf{V} & \mathbf{V} & \mathbf{V} \\
\mathbf{V} & \mathbf{V} & \mathbf{V} \\
\mathbf{V} & \mathbf{V} & \mathbf{V} \\
\mathbf{V} & \mathbf{V} & \mathbf{V} \\
\mathbf{V} & \mathbf{V} & \mathbf{V} \\
\mathbf{V} & \mathbf{V} & \mathbf{V} \\
\mathbf{V} & \mathbf{V} & \mathbf{V} \\
\mathbf{V} & \mathbf{V} & \mathbf{V} \\
\mathbf{V} & \mathbf{V} & \mathbf{V} \\
\mathbf{V} & \mathbf{V} & \mathbf{V} \\
\mathbf{V} & \mathbf{V} & \mathbf{V} \\
\mathbf{V} & \mathbf{V} & \mathbf{V} \\
\mathbf{V} & \mathbf{V} & \mathbf{V} \\
\mathbf{V} & \mathbf{V} & \mathbf{V} \\
\mathbf{V} & \mathbf{V} & \mathbf{V} \\
\mathbf{V} & \mathbf{V} & \mathbf{V} \\
\mathbf{V} & \mathbf{V} & \mathbf{V} \\
\mathbf{V} & \mathbf{V} & \mathbf{V} \\
\mathbf{V} & \mathbf{V} & \mathbf{V} \\
\mathbf{V} & \mathbf{V} & \mathbf{V} \\
\mathbf{V} & \mathbf{V} & \mathbf{V} \\
\mathbf{V} & \mathbf{V} & \mathbf{V} \\
\mathbf{V} & \mathbf{V} & \mathbf{V} \\
\mathbf{V} & \mathbf{V} & \mathbf{V} \\
\mathbf{V} & \mathbf{V} &
$$

في التمارين (١٠–١٣)، استخدم المصفوفات د ، و ، ن ثم نفذ العمليّات المطلوبة إذا كانت معرّفة. وإذا كانت إحدى العمليّات غير معرّفة فاكتب «غير معرّفة».

$$
\begin{bmatrix} \gamma & \gamma- \\ \gamma & o- \\ \epsilon & \gamma \end{bmatrix} = \frac{1}{2} \begin{bmatrix} \gamma & 0 \\ \gamma & \gamma \\ \gamma & \gamma \end{bmatrix} = \frac{1}{2} \begin{bmatrix} \gamma & 0 \\ \gamma & \gamma \\ \gamma & \gamma \end{bmatrix} = \frac{1}{2} \begin{bmatrix} \gamma- \\ \gamma & \gamma \\ \gamma- \\ \gamma- \gamma \end{bmatrix} = \frac{1}{2} \begin{bmatrix} \gamma & 0 \\ \gamma & \gamma \\ \gamma & \gamma \end{bmatrix} = \frac{1}{2} \begin{bmatrix} \gamma & 0 \\ \gamma & \gamma \\ \gamma & \gamma \end{bmatrix} = \frac{1}{2} \begin{bmatrix} \gamma & 0 \\ \gamma & \gamma \\ \gamma & \gamma \end{bmatrix} = \frac{1}{2} \begin{bmatrix} \gamma & 0 \\ \gamma & \gamma \\ \gamma & \gamma \end{bmatrix} = \frac{1}{2} \begin{bmatrix} \gamma & 0 \\ \gamma & \gamma \\ \gamma & \gamma \end{bmatrix} = \frac{1}{2} \begin{bmatrix} \gamma & 0 \\ \gamma & \gamma \\ \gamma & \gamma \end{bmatrix} = \frac{1}{2} \begin{bmatrix} \gamma & 0 \\ \gamma & \gamma \\ \gamma & \gamma \end{bmatrix} = \frac{1}{2} \begin{bmatrix} \gamma & 0 \\ \gamma & \gamma \\ \gamma & \gamma \end{bmatrix} = \frac{1}{2} \begin{bmatrix} \gamma & 0 \\ \gamma & \gamma \\ \gamma & \gamma \end{bmatrix} = \frac{1}{2} \begin{bmatrix} \gamma & 0 \\ \gamma & \gamma \\ \gamma & \gamma \end{bmatrix} = \frac{1}{2} \begin{bmatrix} \gamma & 0 \\ \gamma & \gamma \\ \gamma & \gamma \end{bmatrix} = \frac{1}{2} \begin{bmatrix} \gamma & 0 \\ \gamma & \gamma \\ \gamma & \gamma \end{bmatrix} = \frac{1}{2} \begin{bmatrix} \gamma & 0 \\ \gamma & \gamma \\ \gamma & \gamma \end{bmatrix} = \frac{1}{2} \begin{bmatrix} \gamma & 0 \\ \gamma & \gamma \end{bmatrix} = \frac{1}{2} \begin{bmatrix} \gamma & 0 \\ \gamma & \gamma \end{bmatrix} = \frac{1}{2} \begin{bmatrix} \gamma & 0 \\ \gamma & \gamma \end{bmatrix} = \frac{1}{2} \begin{bmatrix} \gamma & 0 \\ \gamma & \gamma \end{bmatrix} = \frac{1}{2} \begin{b
$$

(١٤) الكتابة في الرياضيات: لنفرض أن المصفوفة <u>!</u> هي من الرتبة ٢ × ٣ والمصفوفة بٍ من الرتبة ٣ × ٢. هل إ×ب، ب× إ متساويتان؟ اشرح تفكيرك.

(١٥) اكتب مصفوفة تمثل العائد اليومي للبطاقات المباعة مستخدمًا الجدولين التاليين:

| درجة ٣ | درجة ۲ | درجة ا |                            |
|--------|--------|--------|----------------------------|
|        |        |        | أسعار البطاقات<br>بالدينار |

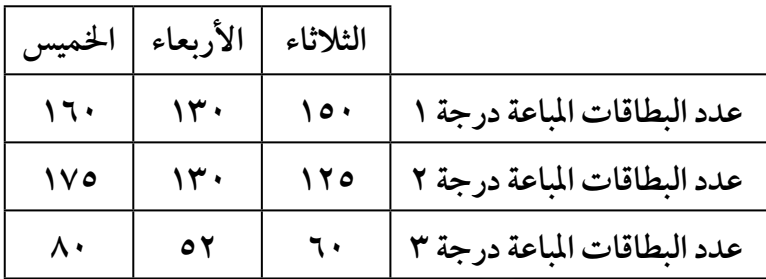

(١٦) أوجد قيمة كل من س ، ص إذا كانت:

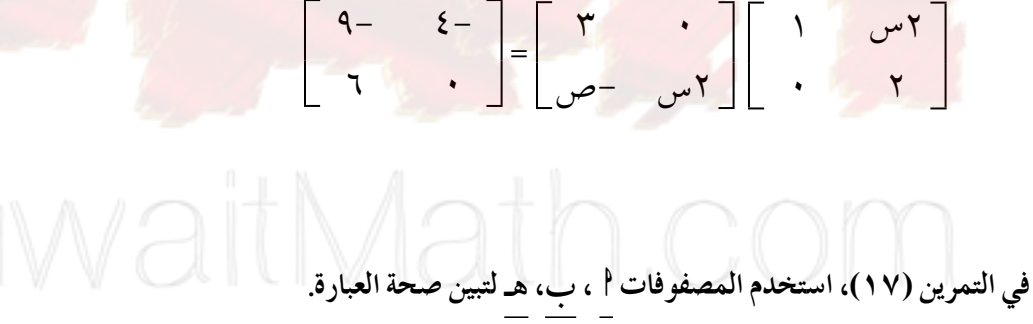

 $\begin{bmatrix} \cdot & \cdot & \cdot \\ \cdot & \cdot & \cdot \end{bmatrix} = \begin{bmatrix} \bullet & \bullet \\ \bullet & \bullet \end{bmatrix} = \begin{bmatrix} \cdot & \cdot & \cdot \\ \cdot & \cdot & \cdot \end{bmatrix} = \begin{bmatrix} \cdot & \cdot & \cdot \\ \cdot & \cdot & \cdot \end{bmatrix} = \begin{bmatrix} \cdot & \cdot & \cdot \\ \cdot & \cdot & \cdot \end{bmatrix} = \begin{bmatrix} \cdot & \cdot & \cdot \\ \cdot & \cdot & \cdot \end{bmatrix} = \begin{bmatrix} \cdot & \cdot & \cdot \\ \cdot & \cdot & \cdot \end{bmatrix}$ 

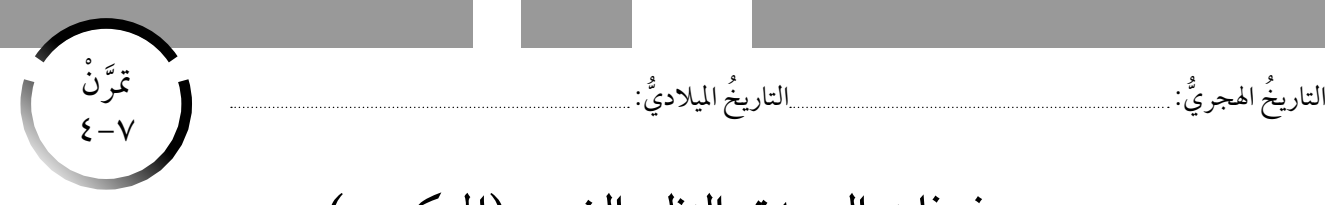

# مصفوفات الوحدة والنظير الضربي (المعكوس)

#### **Identity Matrices and Inverse Matrix**

# المجموعة <sup>إ</sup> تمارين أساسية

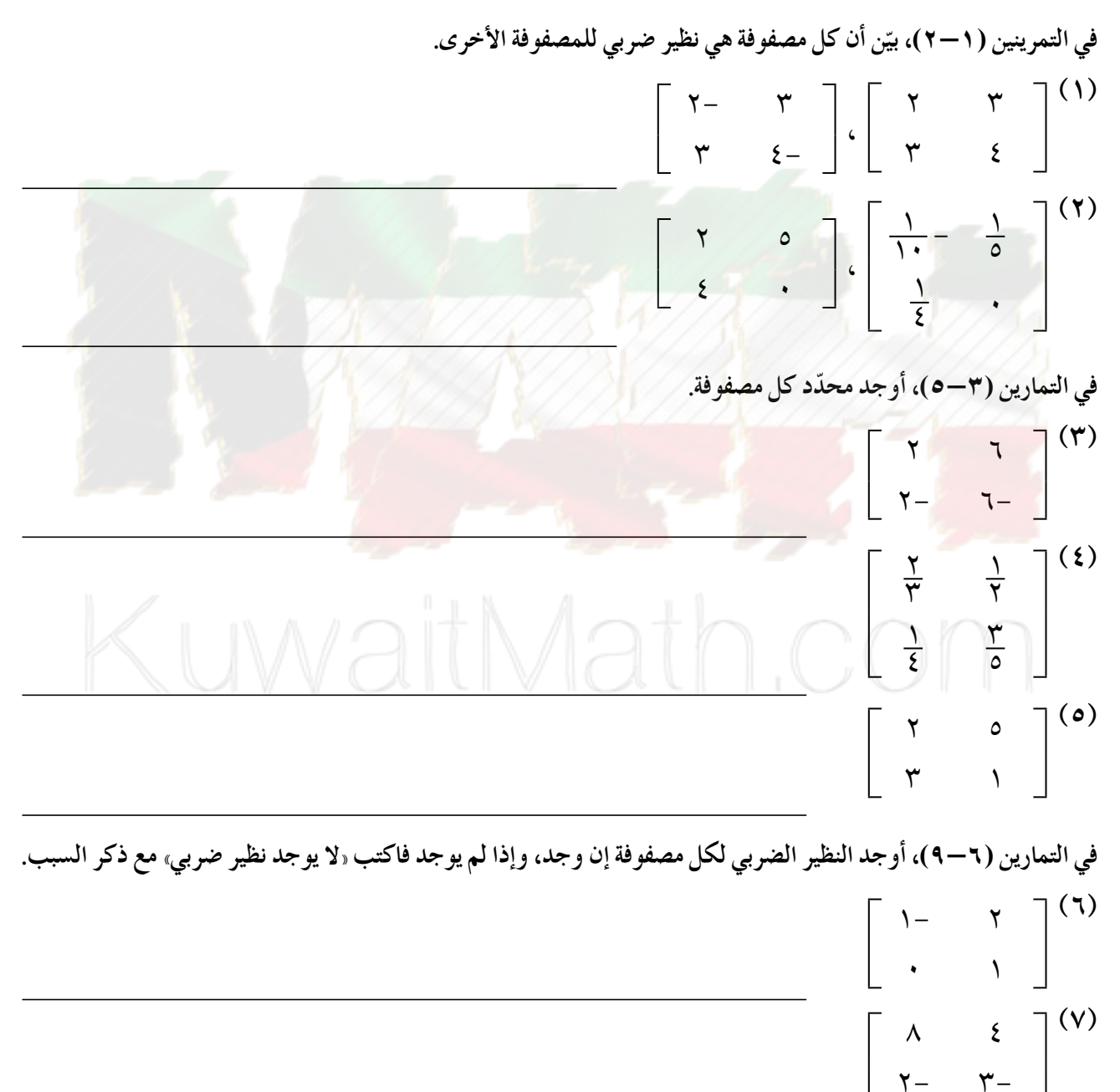

47. 
$$
\frac{1}{2}
$$
 (18)  
\n $\frac{1}{2}$  (19)  
\n $\frac{1}{2}$  (19)  
\n $\frac{1}{2}$  (19)  
\n $\frac{1}{2}$  (19)  
\n $\frac{1}{2}$  (19)  
\n $\frac{1}{2}$  (19)  
\n $\frac{1}{2}$  (19)  
\n $\frac{1}{2}$  (19)  
\n $\frac{1}{2}$  (19)  
\n $\frac{1}{2}$  (19)  
\n $\frac{1}{2}$  (19)  
\n $\frac{1}{2}$  (19)  
\n $\frac{1}{2}$  (19)  
\n $\frac{1}{2}$  (19)  
\n $\frac{1}{2}$  (19)  
\n $\frac{1}{2}$  (19)  
\n $\frac{1}{2}$  (19)  
\n $\frac{1}{2}$  (19)  
\n $\frac{1}{2}$  (19)  
\n $\frac{1}{2}$  (19)  
\n $\frac{1}{2}$  (19)  
\n $\frac{1}{2}$  (19)  
\n $\frac{1}{2}$  (19)  
\n $\frac{1}{2}$  (19)  
\n $\frac{1}{2}$  (19)  
\n $\frac{1}{2}$  (19)  
\n $\frac{1}{2}$  (19)  
\n $\frac{1}{2}$  (19)  
\n $\frac{1}{2}$  (19)  
\n $\frac{1}{2}$  (19)  
\n $\frac{1}{2}$  (19)  
\n $\frac{1}{2}$  (19)  
\n $\frac{1}{2}$  (19)  
\n $\frac{1}{2}$  (19)  
\n $\frac{1}{2}$  (19)  
\n $\frac{1}{2}$  (19)  
\n $\frac{1}{2}$  (19)  
\n $\frac{1}{2}$  (19)  
\n $\frac{1}{2}$  (19)  
\n $\frac{1}{2}$  (19)  
\n $\frac{1}{2}$  (19)  
\n $\frac{1$ 

(14) 
$$
\sqrt{17}
$$
  
\n $\begin{bmatrix}\n1 & 1 \\
1 & 1\n\end{bmatrix} = \begin{bmatrix}\n1 & 1 \\
1 & 1\n\end{bmatrix} + \frac{1}{2^{n}} \begin{bmatrix}\n1 & 1 \\
1 & 1\n\end{bmatrix} + \frac{1}{2^{n}} \begin{bmatrix}\n1 & 1 \\
1 & 1\n\end{bmatrix} + \begin{bmatrix}\n1 & 1 \\
1 & 1\n\end{bmatrix} + \begin{bmatrix}\n1 & 1 \\
1 & 1\n\end{bmatrix} + \begin{bmatrix}\n1 & 1 \\
1 & 1\n\end{bmatrix} + \begin{bmatrix}\n1 & 1 \\
1 & 1\n\end{bmatrix} + \begin{bmatrix}\n1 & 1 \\
1 & 1\n\end{bmatrix} + \begin{bmatrix}\n1 & 1 \\
1 & 1\n\end{bmatrix} + \begin{bmatrix}\n1 & 1 \\
1 & 1\n\end{bmatrix} + \begin{bmatrix}\n1 & 1 \\
1 & 1\n\end{bmatrix} + \begin{bmatrix}\n1 & 1 \\
1 & 1\n\end{bmatrix} + \begin{bmatrix}\n1 & 1 \\
1 & 1\n\end{bmatrix} + \begin{bmatrix}\n1 & 1 \\
1 & 1\n\end{bmatrix} + \begin{bmatrix}\n1 & 1 \\
1 & 1\n\end{bmatrix} + \begin{bmatrix}\n1 & 1 \\
1 & 1\n\end{bmatrix} + \begin{bmatrix}\n1 & 1 \\
1 & 1\n\end{bmatrix} + \begin{bmatrix}\n1 & 1 \\
1 & 1\n\end{bmatrix} + \begin{bmatrix}\n1 & 1 \\
1 & 1\n\end{bmatrix} + \begin{bmatrix}\n1 & 1 \\
1 & 1\n\end{bmatrix} + \begin{bmatrix}\n1 & 1 \\
1 & 1\n\end{bmatrix} + \begin{bmatrix}\n1 & 1 \\
1 & 1\n\end{bmatrix} + \begin{bmatrix}\n1 & 1 \\
1 & 1\n\end{bmatrix} + \begin{bmatrix}\n1 & 1 \\
1 & 1\n\end{bmatrix} + \begin{bmatrix}\n1 & 1 \\
1 & 1\n\end{bmatrix} + \begin{bmatrix}\n1 & 1 \\
1 & 1\n\end{bmatrix} + \begin{bmatrix}\n1 & 1 \\
1 & 1\n\end{bmatrix} + \begin{bmatrix}\n1 & 1 \\
1 & 1\n\end{bmatrix} + \begin{bmatrix}\n1 & 1 \\
1 & 1\n\end{bmatrix} + \begin{bmatrix}\n1$ 

 $\left[\begin{array}{rr} \mathsf{y} & \mathsf{y}, \mathsf{o}- \\ \mathsf{y}, \mathsf{o}-\mathsf{y}, \mathsf{o} \end{array}\right]$ 

 $\left[ \begin{array}{ccc} \tau & \quad & \gamma \\ \cdot & \quad & \tau \end{array} \right]^{(\gamma)}$ 

 $\left[\begin{array}{cc} \mathbf{Y}- & \mathbf{Y} \\ \mathbf{Y} & \mathbf{Y} \end{array}\right]^{(\Lambda)}$ 

(4) أوجد س:  $\begin{bmatrix} 0 \\ 1 \end{bmatrix} = \underline{v} \times \begin{bmatrix} r-1 \\ r-1 \end{bmatrix} \times \underline{v} = \begin{bmatrix} r-1 \\ r-1 \end{bmatrix}$ 

\n (17) 
$$
q_1 \geq 0
$$
,  $q_2 \geq 0$ ,  $q_3 \geq 0$ ,  $q_4 \geq 0$ ,  $q_5 \geq 0$ ,  $q_6 \geq 0$ ,  $q_7 \geq 0$ ,  $q_7 \geq 0$ ,  $q_8 \geq 0$ ,  $q_9 \geq 0$ ,  $q_9 \geq 0$ , <

 $\left[\begin{array}{cc} \xi & \gamma \\ \gamma - & \xi \end{array}\right] + \underline{\omega} \times \left[\begin{array}{cc} q - & \gamma - \\ 0 & \xi \end{array}\right] = \left[\begin{array}{cc} q & \gamma \\ \gamma - & \gamma \end{array}\right] \cdot \underline{\omega} \xrightarrow{\gamma} (1 \zeta)$ 

\*(١٤) حل المعادلة:

 $\left[\begin{array}{cc} \gamma_0 & \gamma \\ \gamma_{\xi} & \gamma \end{array}\right] = \left[\begin{array}{cc} \gamma_1 & \gamma \\ \gamma_4 & \gamma \end{array}\right] - \underbrace{\nu \nu}_{\text{A}} \times \left[\begin{array}{cc} \gamma & \circ \\ \gamma & \xi \end{array}\right] - \left[\begin{array}{cc} \gamma_-\ & \cdot \\ \gamma & \gamma \end{array}\right]$ 

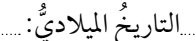

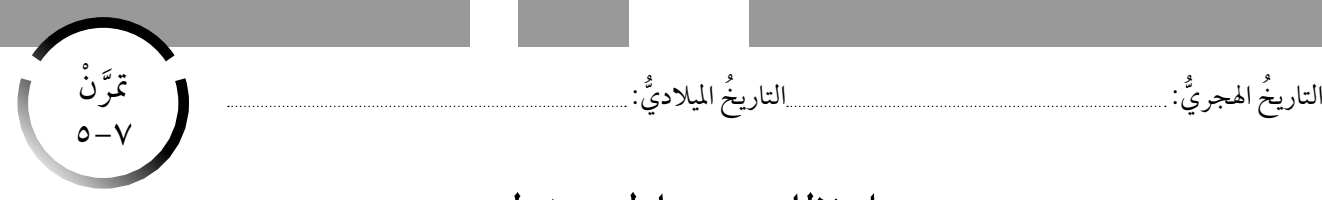

**حل نظام من معادلتين خطيتين** 

**Solving System of Two Linear Equations**

المجموعة <sup>م</sup> تمارين أساسية

في التمرينين (١–٢)، اكتب نظام المعادلات التالية على شكل معادلة مصفوفية محددًا مصفوفة المعاملات ومصفوفة المتغيرات **ومصفوفة الثوابت.**

- | س + ص = ٥<br>{ س − ۲ص = −٤  $(1)$
- | ۲س + ٥ص = ٠<br>{س + ص = ۲  $(5)$

$$
\epsilon_{2} \text{ diag } (\mathbf{r} - \mathbf{r})
$$

**في التمرينين (٦-٥)، استخدم النظيرالضربي للمصفوفة لحل نظام معادلات.**

| س + ۳ص = ٥<br>|<br>| س + ٤ص = ٦  **!&#**

$$
(\mathbf{r})\left\{\begin{array}{l}\n\mathbf{w}_{0} - \mathbf{w}_{0} = -I \\
-\mathbf{w}_{0} + I \mid \mathbf{w}_{0} = 0\n\end{array}\right.
$$

**حلا ً وحيدا أم لا. ّن ما إذاكان لنظام معادلات في التمارين (٩-٧)، بي ًّ**

۲ **٤** ۰ = ۵ % + ۵ ص = ۲ **؟** ۲<br>(v) {ص + ۲۰ س = ۰  $\gamma$ س +  $\gamma$ ص = ١٠ (۸)<br>T + y ص = ۲۱ x<br>T + y ص = ۲۱ **(4)**<br>(4) {ص = -س + √<br>(ص = -س + √

**في التمارين (١٢-١٠)، استخدم قاعدةكرامرلحل نظام معادلات.**

(1 1)  
\n
$$
T = 0 - \frac{V}{V} + \frac{V}{V} - \frac{V}{V} = 0
$$
\n
$$
V = 0 + \frac{V}{V} + \frac{V}{V} = 0
$$
\n(11)  
\n
$$
V = \frac{V}{V} + \frac{V}{V} - \frac{V}{V} = 0
$$
\n
$$
V = \frac{V}{V} - \frac{V}{V} = \frac{V}{V} - \frac{V}{V} = \frac{V}{V}
$$
\n
$$
V = \frac{V}{V} - \frac{V}{V} = \frac{V}{V} - \frac{V}{V} = \frac{V}{V}
$$
\n
$$
V = \frac{V}{V} - \frac{V}{V} = \frac{V}{V} - \frac{V}{V} = \frac{V}{V}
$$
\n
$$
V = \frac{V}{V} - \frac{V}{V} = \frac{V}{V} - \frac{V}{V} = \frac{V}{V}
$$
\n
$$
V = \frac{V}{V} - \frac{V}{V} = \frac{V}{V} - \frac{V}{V} = \frac{V}{V} - \frac{V}{V} = \frac{V}{V}
$$
\n
$$
V = \frac{V}{V} - \frac{V}{V} = \frac{V}{V} - \frac{V}{V} = \frac{V}{V} - \frac{V}{V} = \frac{V}{V}
$$
\n
$$
V = \frac{V}{V} - \frac{V}{V} = \frac{V}{V} - \frac{V}{V} = \frac{V}{V} - \frac
$$

$$
11 = \omega^2 + \omega^2
$$
  

$$
11 = \omega^2 + \omega^3
$$
  

$$
11 = \omega^2 + \omega^4
$$

$$
Y = \bigcup_{\gamma = \gamma + \gamma - \gamma + \gamma} Y
$$

$$
Y = \bigcup_{\gamma = \gamma + \gamma - \gamma + \gamma} Y
$$

$$
0 = \mathcal{V} + \mathcal{V} - \mathcal{V}
$$
  

$$
\mathcal{V} = \mathcal{V} + \mathcal{V} - \mathcal{V}
$$

في التمرينين (٥–٦)، حلّ المعادلة المصفوفية إن أمكن:

 $\left[\begin{array}{c} \lambda \\ \lambda \\ \lambda \end{array}\right] = \left[\begin{array}{c} \omega \\ \omega \end{array}\right] \left[\begin{array}{cc} \lambda \\ \gamma \end{array}\right]$  (0)

$$
\begin{bmatrix} 1 \\ 1 \\ 1 \end{bmatrix} = \begin{bmatrix} 1 \\ 1 \\ 1 \end{bmatrix} \begin{bmatrix} 1 \\ 1 \\ 1 \end{bmatrix} \begin{bmatrix} 1 \\ 1 \\ 1 \end{bmatrix} = \begin{bmatrix} 1 \\ 1 \\ 1 \end{bmatrix} \begin{bmatrix} 1 \\ 1 \end{bmatrix}
$$

في التمرينين (٧ – ٨)، استخدم قاعدة كرامر لحل نظام معادلات.<br>(٧) { ٧ - س + ٥ , ٥ ص = ٧<br>(٢ , ٥ س - ٥ , ٣ ص = - ٩

$$
\xi = \frac{\frac{\sqrt{3}}{2} - \frac{\sqrt{3}}{2}}{\frac{\sqrt{3}}{2} - \frac{\sqrt{3}}{2}} \qquad (A)
$$

(٩) ينتج أحد المصانع أقلام رصاص ومماحي. يبلغ ثمن علبة تحتوي على ٥ مماحي وقلمي رصاص ٥٠٠ ١ فلس. ويبلغ ثمن علبة أخرى تحتوي على ٧ مماحي و٥ أقلام ٢٦٥٠ فلسًا. أوجد ثمن المحاة وثمن القلم مستخدمًا النظير الضربي للمصفوفة.

### مراجعة الوحدة السابعة

(١) يبيِّن الجدول درجات الحرارة العظمى والصغرى المسجلة في ست مناطق.

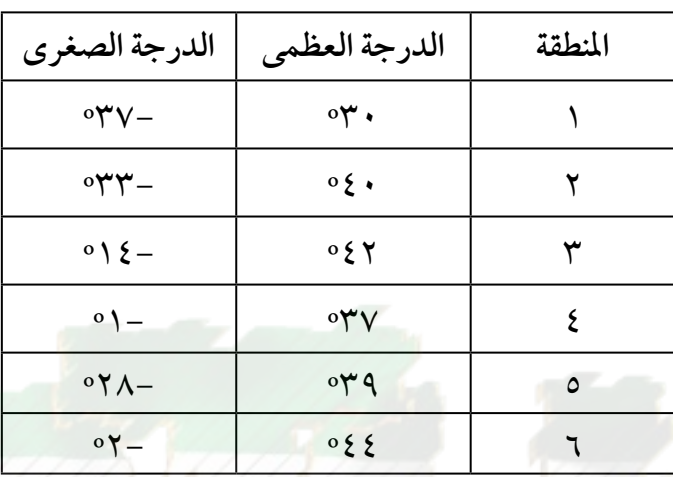

(أ) اعرض البيانات في مصفوفة (في كل صف الدرجة العظمى والدرجة الصغرى لمنطقة). ما أبعاد هذه المصفوفة؟

# KuwaitMath.com

$$
\left(\frac{1}{r_{\ell}}\right)^{1/2} \text{ s.t. } (1 - r) \text{ s.t. } (r - r) \text{ s.t. } (r - r) \text{ s.t. } (
$$

4. 
$$
\frac{1}{2}
$$
 (11)  
\n
$$
\frac{1}{2}
$$
\n
$$
\frac{1}{2}
$$
\n
$$
\frac{1}{2}
$$
\n
$$
\frac{1}{2}
$$
\n
$$
\frac{1}{2}
$$
\n
$$
\frac{1}{2}
$$
\n
$$
\frac{1}{2}
$$
\n
$$
\frac{1}{2}
$$
\n
$$
\frac{1}{2}
$$
\n
$$
\frac{1}{2}
$$
\n
$$
\frac{1}{2}
$$
\n
$$
\frac{1}{2}
$$
\n
$$
\frac{1}{2}
$$
\n
$$
\frac{1}{2}
$$
\n
$$
\frac{1}{2}
$$
\n
$$
\frac{1}{2}
$$
\n
$$
\frac{1}{2}
$$
\n
$$
\frac{1}{2}
$$
\n
$$
\frac{1}{2}
$$
\n
$$
\frac{1}{2}
$$
\n
$$
\frac{1}{2}
$$
\n
$$
\frac{1}{2}
$$
\n
$$
\frac{1}{2}
$$
\n
$$
\frac{1}{2}
$$
\n
$$
\frac{1}{2}
$$
\n
$$
\frac{1}{2}
$$
\n
$$
\frac{1}{2}
$$
\n
$$
\frac{1}{2}
$$
\n
$$
\frac{1}{2}
$$
\n
$$
\frac{1}{2}
$$
\n
$$
\frac{1}{2}
$$
\n
$$
\frac{1}{2}
$$
\n
$$
\frac{1}{2}
$$
\n
$$
\frac{1}{2}
$$
\n
$$
\frac{1}{2}
$$
\n
$$
\frac{1}{2}
$$
\n
$$
\frac{1}{2}
$$
\n
$$
\frac{1}{2}
$$
\n
$$
\frac{1}{2}
$$
\n
$$
\frac{1}{2}
$$
\n
$$
\frac{1}{2}
$$
\n
$$
\frac{1}{2}
$$
\n
$$
\frac{1}{2}
$$
\n
$$
\frac{1}{2}
$$
\n
$$
\frac{1}{2}
$$
\n
$$
\frac{1}{2}
$$
\n
$$
\frac{1}{2}
$$
\n
$$
\frac{1}{2}
$$
\n
$$
\frac{1}{2}
$$
\n
$$
\frac{1}{
$$

(17)  
\n
$$
\begin{bmatrix}\n1 & A \\
Y & 1\n\end{bmatrix} = \underbrace{U} - \begin{bmatrix}\nY & 1 \\
\xi & 1\n\end{bmatrix} \cdot \begin{bmatrix}\n17 & 1 \\
-17 & Y & 1\n\end{bmatrix} + \underbrace{U}{U}
$$
\n(18)  
\n
$$
\begin{bmatrix}\n1 & -A \\
Y & 1\n\end{bmatrix} = \underbrace{U \times \begin{bmatrix}\nY - Y - \begin{bmatrix}\nY - \begin{bmatrix}\nY - \begin{bmatrix}\nY - \begin{bmatrix}\nY - \end{bmatrix}\n\end{bmatrix} + U}{Y - 1}\end{bmatrix}
$$
\n(19)  
\n
$$
\begin{bmatrix}\n1 & 1 \\
Y - 0\n\end{bmatrix} = \begin{bmatrix}\nY & Y - \begin{bmatrix}\nY - \begin{bmatrix}\nY - \begin{bmatrix}\nY - \end{bmatrix}\n\end{bmatrix} + U \end{bmatrix}
$$
\n(11)  
\n
$$
\begin{bmatrix}\nY & 1 - \begin{bmatrix}\nY - \begin{bmatrix}\nY - \begin{bmatrix}\nY - \end{bmatrix}\n\end{bmatrix} + U \end{bmatrix}
$$
\n(12)  
\n
$$
\begin{bmatrix}\n2 & -\frac{1}{2}U \end{bmatrix} + U \end{bmatrix} = \underbrace{U \times \begin{bmatrix}\nY - \begin{bmatrix}\nY - \begin{bmatrix}\nY - \begin{bmatrix}\nY - \end{bmatrix}\n\end{bmatrix} + U \end{bmatrix}
$$
\n(19)  
\n
$$
\begin{bmatrix}\n2 & -\frac{1}{2}U \end{bmatrix} + U \end{bmatrix} = \underbrace{U \times \begin{bmatrix}\nY - \begin{bmatrix}\nY - \begin{bmatrix}\nY - \begin{bmatrix}\nY - \begin{bmatrix}\nY - \end{bmatrix}\n\end{bmatrix} + U \end{bmatrix}
$$
\n(10)  
\n
$$
\begin{bmatrix}\n2 & -\frac{1}{2}U \end{bmatrix} + U \end{bmatrix} = \underbrace{U \times \begin{bmatrix}\nY - \begin{bmatrix}\nY - \begin{bmatrix}\nY - \begin{bmatrix}\nY - \end{bmatrix}\n\end{bmatrix} + U \end{bmatrix}
$$
\n(12)  
\n
$$
\begin{bmatrix}\n2
$$

(۲۱) هل کل مصفوفة ٠ا يلي هي النظير الفبربي للأخري?  
\n
$$
\begin{bmatrix}\n 1 - 1 - 7 \\
 - 7 - 7\n \end{bmatrix} \cdot \begin{bmatrix}\n 1 - 7 \\
 - 7\n \end{bmatrix}
$$

(۲۲) اشتریت ۱۰ قرنفلات و۵ أقحوانات بمبلغ ۱۲٫۵۰۰ دینارًا. وبعد ظهر الیوم نفسه اشتریت ۵ قرنفلات و٨ أقحوانات بمبلغ ٧٥٠, ١١ دينارًا. فما سعر القرنفلة الواحدة والأقحوانة الواحدة باستخدام المصفوفات؟

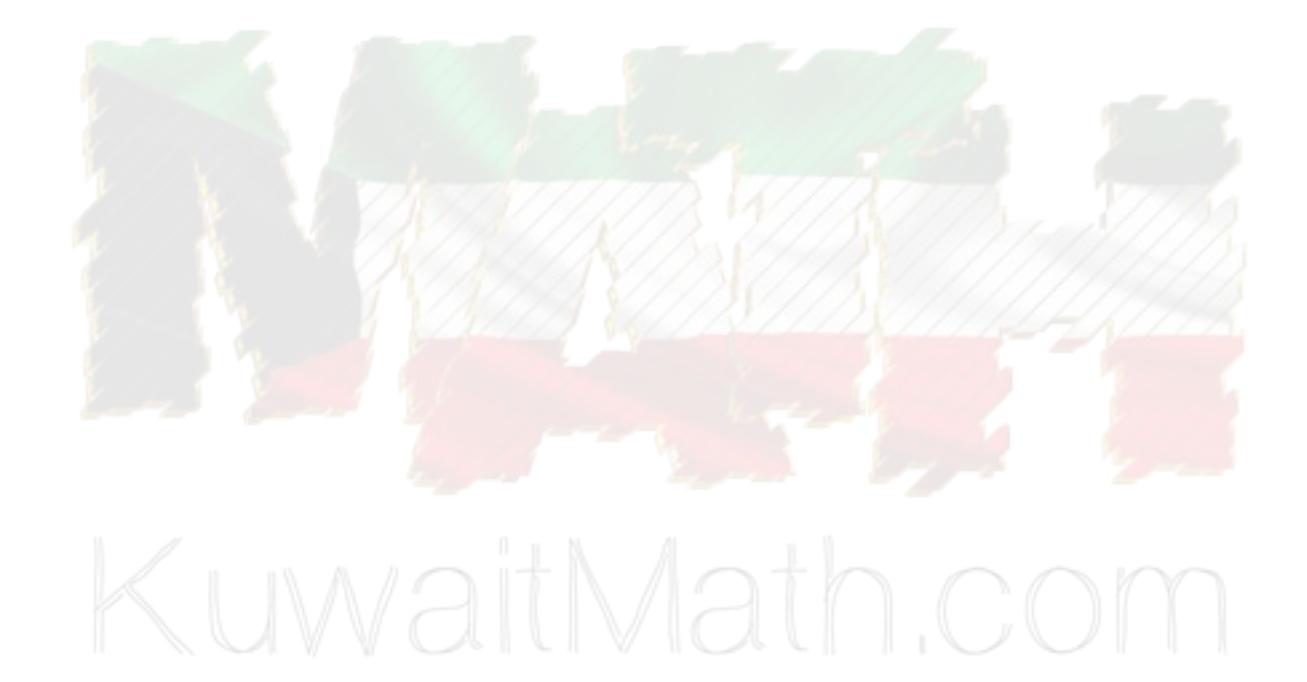

#### تمارين إثرائية

(1) لنعتبر 4 = 
$$
\begin{bmatrix} r-1-\ 0 \ 0 \end{bmatrix}
$$
 =  $\begin{bmatrix} 2 & 1 \ -1 & 1 \end{bmatrix}$  =  $\begin{bmatrix} r-1-\ 0 \ 0 \end{bmatrix}$   
\n(1)  $d_1$  UAoubieli (1)  $\begin{bmatrix} 1 & 0 \ -1 & -1 \end{bmatrix}$   
\n(2)  $\begin{bmatrix} 1 & 0 \ -1 & 0 \end{bmatrix}$   
\n(3)  $\begin{bmatrix} 1 & 0 \ -1 & 0 \end{bmatrix}$   
\n(4)  $\begin{bmatrix} 1 & 0 \ -1 & 0 \end{bmatrix}$   
\n(5)  $\begin{bmatrix} 1 & 0 \ -1 & 0 \end{bmatrix}$   
\n(6)  $\begin{bmatrix} 1 & 0 \ -1 & 0 \end{bmatrix}$   
\n(7)  $\begin{bmatrix} 1 & 0 \ -1 & 0 \end{bmatrix}$   
\n(8)  $\begin{bmatrix} 1 & 0 \ -1 & 0 \end{bmatrix}$   
\n(9)  $\begin{bmatrix} 1 & 0 \ -1 & 0 \end{bmatrix}$   
\n(10)  $\begin{bmatrix} 1 & 0 \ -1 & 0 \end{bmatrix}$   
\n(11)  $\begin{bmatrix} 1 & 0 \ -1 & 0 \end{bmatrix}$   
\n(12)  $\begin{bmatrix} 1 & 0 \ -1 & 0 \end{bmatrix}$   
\n(13)  $\begin{bmatrix} 1 & 0 \ -1 & 0 \end{bmatrix}$   
\n(14)  $\begin{bmatrix} 1 & 0 \ -1 & 0 \end{bmatrix}$   
\n(15)  $\begin{bmatrix} 1 & 0 \ -1 & 0 \end{bmatrix}$   
\n(16)  $\begin{bmatrix} 1 & 0 \ -1 & 0 \end{bmatrix}$   
\n(17)  $\begin{bmatrix} 1 & 0 \ -1 & 0 \end{bmatrix}$   
\n(18)  $\begin{bmatrix} 1 & 0 \ -1 & 0 \end{bmatrix}$   
\n(19)  $\begin{bmatrix} 1 & 0 \ -1 & 0 \end{bmatrix}$   
\n(10)  $\begin{bmatrix} 1 & 0 \ -1$ 

\n (7) 
$$
\text{Liag} \left\{ \frac{1}{2} \right\}
$$
 is the length of the right. The equation is:\n  $\frac{1}{2} \left[ \frac{1}{2} \right] = \frac{1}{2} \left[ \frac{1}{2} \right] = \frac{1$ 

- (٣) إذا طرحنا ثلاثة أمثال عمر ربيع من مثلي عمر جاد نحصل على ٥. أمّا إذا طرحنا ثلاثة أمثال عمر جاد من خمسة أمثال عمر ربيع نحصل على -٢.
	- (أ) مثّل المسألة أعلاه على شكل نظام معادلتين من متغيرين.

(ب) اکتب نظام معادلات على شكل معادله مصفوفية: 1 × س = 1  
\n– 1 × 1 وجد عدد المفوفة مربعة من الرتبة ۲ × ۲، س = 
$$
-\frac{1}{\omega}
$$
  
\n(-2) أوجد عدد المفوفة . هل للمصفوفة <sup>1</sup> نظير ضربي? إذا كانها نظيرًا ضربيًا فأوجد<sup>1-</sup>.  
\n(1) أوجد قيم س، ص باستخدام<sup>1-</sup>.  
\n(2) لناخذ المصفوفات التالية:  
\n-1  
\n-1  
\n-1  
\n-2  
\n-3  
\n-4  
\n-5  
\n-2  
\n-4  
\n-5  
\n-9  
\n-1  
\n-2  
\n-4  
\n-5  
\n-1  
\n-2  
\n-3  
\n-4  
\n-5  
\n-7  
\n-8  
\n-9  
\n-1  
\n-1  
\n-1  
\n-2  
\n-3  
\n-4  
\n-5  
\n-6  
\n-7  
\n-8  
\n-9  
\n-1  
\n-1  
\n-1  
\n-2  
\n-3  
\n-4  
\n-5  
\n-1  
\n-2  
\n-3  
\n-4  
\n-5  
\n-2  
\n-4  
\n-5  
\n-6  
\n-7  
\n-8  
\n-9  
\n-1  
\n-1  
\n-1  
\n-2  
\n-4  
\n-5  
\n-2  
\n-3  
\n-4  
\n-5  
\n-1  
\n-2  
\n-4  
\n-5  
\n-6  
\n-7  
\n-8  
\n-9  
\n-1  
\n-1  
\n-2  
\n-4  
\n-5  
\n-1  
\n-2  
\n-4  
\n-1  
\n-2  
\n-4  
\n-5  
\n-2  
\n-4  
\n-1  
\n-4  
\n-2  
\n-4  
\n-5  
\n-6  
\n-8  
\n-9  
\n-1  
\n-2  
\n-4  
\n-5  
\n-6  
\n-8  
\n-9  
\n-1  
\n-2  
\n-4  
\n-9  
\n-1  
\n-2  
\n-4  
\n-8  
\n-9  
\n-1  
\n-1  
\n-2  
\n-4  
\n-1  
\n-2

(3)

\nLi-
$$
\frac{1}{2}
$$

\n(4)

\n(5)

\n(6)

\n(7)

\n(8)

\n(9)

\n(1)

\n(1)

\n(2)

\n(3)

\n(4)

\n(5)

\n(6)

\n(7)

\n(8)

\n(9)

\n(1)

\n(1)

\n(2)

\n(3)

\n(4)

\n(5)

\n(6)

\n(7)

\n(8)

\n(9)

\n(1)

\n(1)

\n(2)

\n(3)

\n(4)

\n(5)

\n(6)

\n(7)

\n(8)

\n(9)

\n(1)

\n(1)

\n(2)

\n(3)

\n(4)

\n(5)

\n(6)

\n(7)

\n(8)

\n(9)

\n(1)

\n(1)

\n(2)

\n(3)

\n(4)

\n(5)

\n(6)

\n(7)

\n(8)

\n(9)

\n(1)

\n(1)

\n(2)

\n(3)

\n(4)

\n(5)

\n(6)

\n(7)

\n(8)

\n(9)

\n(1)

\n(1)

\n(2)

\n(3)

\n(4)

\n(5)

\n(6)

\n(7)

\n(8)

\n(9)

\n(1)

\n(1)

\n(2)

\n(3)

\n(4)

\n(5)

\n(6)

\n(7)

\n(8)

\n(9)

\n(1)

\n(1)

\n(2)

\n(3)

\n(4)

\n(5)

\n(6)

\n(7)

\n(8)

\n(9)

\n(1)

\n(1)

\n(2)

\n(3)

\n(4)

\n(5)

\n(6)

\n(7)

\n(8)

\n(9)

(٥) التفكير الناقد: لتكن ا = [ أ مجم ]. ما هي قيم العناصر أ ، ب ، جـ ، د عندما يكون النظير الضربي للمصفوفة أ هو أ ؟ (مساعدة: هناك أكثر من إجابة صحيحة واحدة).